# **Error Reporting documentation**

Error Reporting aggregates and displays errors produced in your running cloud services.

Error Reporting supports these languages:

- <u>Go</u> (/error-reporting/docs/setup/go)
- <u>Java</u> (/error-reporting/docs/setup/java)
- Node.js (/error-reporting/docs/setup/nodejs)
- PHP (/error-reporting/docs/setup/php)
- Python (/error-reporting/docs/setup/python)
- Ruby (/error-reporting/docs/setup/ruby)
- <u>.NET</u> (/error-reporting/docs/setup/dotnet)

To report errors from Android and iOS client applications, we recommend setting up <u>Firebase Crash</u> <u>Reporting</u> (https://firebase.google.com/docs/crash/).

Error Reporting is available for these products:

- Cloud Functions (/functions)
- App Engine flexible environment (/appengine/docs/flexible)
- App Engine standard environment (/appengine/docs/standard)
- <u>Apps Script</u> (https://developers.google.com/apps-script/)
- Cloud Run (/run)
- Compute Engine (/compute)
- Google Kubernetes Engine (/kubernetes-engine)
- AWS EC2

You can report errors from your application by sending them directly to Cloud Logging with <u>proper</u> <u>formatting</u> (/error-reporting/docs/formatting-error-messages) or by calling an <u>Error Reporting API</u> (/error-reporting/reference) endpoint that sends them for you. The setup process depends on your platform; for instructions, refer to <u>Setup guides</u> (/error-reporting/docs/setup).

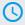

### Quickstart

Learn in 5 minutes

(/error-reporting/docs/quickstart)

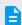

# How-to guides

Learn a task

(/error-reporting/docs/how-to)

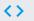

### APIs and reference

API, Console, and Command-line

(/error-reporting/reference/rest)

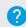

## Support

Get assistance with Error Reporting issues

(/error-reporting/docs/support)

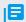

#### Resources

Pricing, quotas, and release notes

(/error-reporting/docs/support)

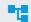

#### Solutions

<u>Cross-product guides, best</u> <u>practices, and scenario-based</u> <u>examples</u>

(/docs/tutorials#stackdriver%20error%20 reporting)

Except as otherwise noted, the content of this page is licensed under the <u>Creative Commons Attribution 4.0 License</u> (https://creativecommons.org/licenses/by/4.0/), and code samples are licensed under the <u>Apache 2.0 License</u> (https://www.apache.org/licenses/LICENSE-2.0). For details, see the <u>Google Developers Site Policies</u> (https://developers.google.com/site-policies). Java is a registered trademark of Oracle and/or its affiliates.